ОТДЕЛЕНИЕ СРЕДНЕГО ПРОФЕССИОНАЛЬНОГО ОБРАЗОВАНИЯ

# **РАБОЧАЯ ПРОГРАММА**

учебной дисциплины

## **ОП.09 Информационные технологии в профессиональной деятельности/Адаптивные информационные технологии в профессиональной деятельности**

по специальности **38.02.06 ФИНАНСЫ**

Краснодар, 2021

### **СОГЛАСОВАНО**

Зам. директора по КОД и МР

\_\_\_\_\_\_\_\_\_\_\_\_ / Т.В. Першакова 28.08.2021 г.

**ОДОБРЕНО** Педагогическим советом Протокол №6 от 28.08.2021 г.

### **РАССМОТРЕНО**

на заседании УМО «Программирование в компьютерных системах и математические дисциплины» Протокол №5 от 25.08.2021 г. Председатель  $\sqrt{\frac{V}{V}}$ Суконина С.В.

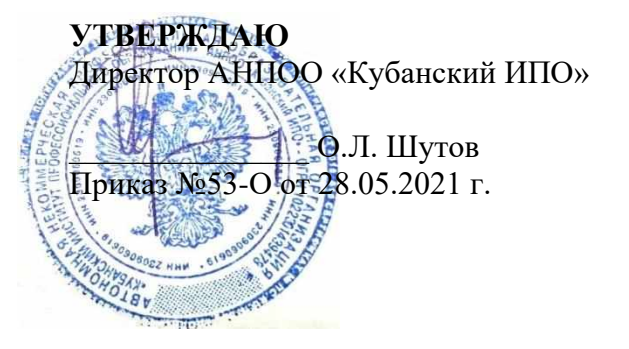

 $+ + +$ 

Рабочая программа учебной дисциплины ОП.09 Информационные технологии в профессиональной деятельности/Адаптивные информационные технологии в профессиональной деятельности предназначена для реализации основной профессиональной образовательной программы среднего профессионального образования по программе подготовки специалистов среднего звена. Разработана на основе Федерального государственного образовательного стандарта среднего профессионального образования по специальности 38.02.06 Финансы (Приказ Министерства образования и науки РФ от 5 февраля 2018 г. N 65, зарегистрирован в Минюсте России 26 февраля 2018 г. N 50134) , входящей в состав укрупненной группы специальностей 38.00.00 Экономика и управление, с учетом примерной основной образовательной программы, разработанной Федеральным учебно-методическим объединением в системе среднего профессионального образования по укрупненным группам профессий, специальностей 38.00.00 Экономика и управление

Организация - разработчик: АНПОО «Кубанский ИПО»

Разработчик: Тарасова Е.В., преподаватель АНПОО «Кубанский ИПО»

Рецензенты:

1. Каратунова Н.Г. преподаватель АНПОО «Кубанский ИПО» Квалификация по диплому: Преподаватель информатики

2. Димиткина А.Б. преподаватель ГБПОУ КК Краснодарский торгово-экономический колледж

Квалификация по диплому: Учитель математики и информатики

# **СОДЕРЖАНИЕ**

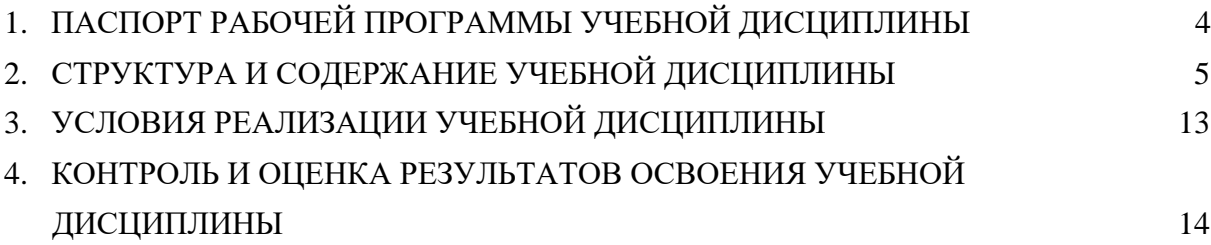

### **1. ПАСПОРТ РАБОЧЕЙ ПРОГРАММЫ УЧЕБНОЙ ДИСЦИПЛИНЫ ОП.09 ИНФОРМАЦИОННЫЕ ТЕХНОЛОГИИ В ПРОФЕССИОНАЛЬНОЙ ДЕЯТЕЛЬНОСТИ/АДАПТИВНЫЕ ИНФОРМАЦИОННЫЕ ТЕХНОЛОГИИ В ПРОФЕССИОНАЛЬНОЙ ДЕЯТЕЛЬНОСТИ**

### **1.1.Место дисциплины в структуре основной образовательной программы:**

Учебная дисциплина «Информационные технологии в профессиональной деятельности/Адаптивные информационные технологии в профессиональной деятельности» является обязательной частью общепрофессионального цикла основной образовательной программы в соответствии с ФГОС по специальности 38.02.06 Финансы.

Учебная дисциплина «Информационные технологии в профессиональной деятельности/Адаптивные информационные технологии в профессиональной деятельности» обеспечивает формирование профессиональных и общих компетенций по всем видам деятельности ФГОС по специальности Финансист. Особое значение дисциплина имеет при формировании и развитии ОК 09. Использовать информационные технологии в профессиональной деятельности.

#### **1.2 Цель и планируемые результаты освоения дисциплины:**

В рамках программы учебной дисциплины обучающимися осваиваются умения и знания

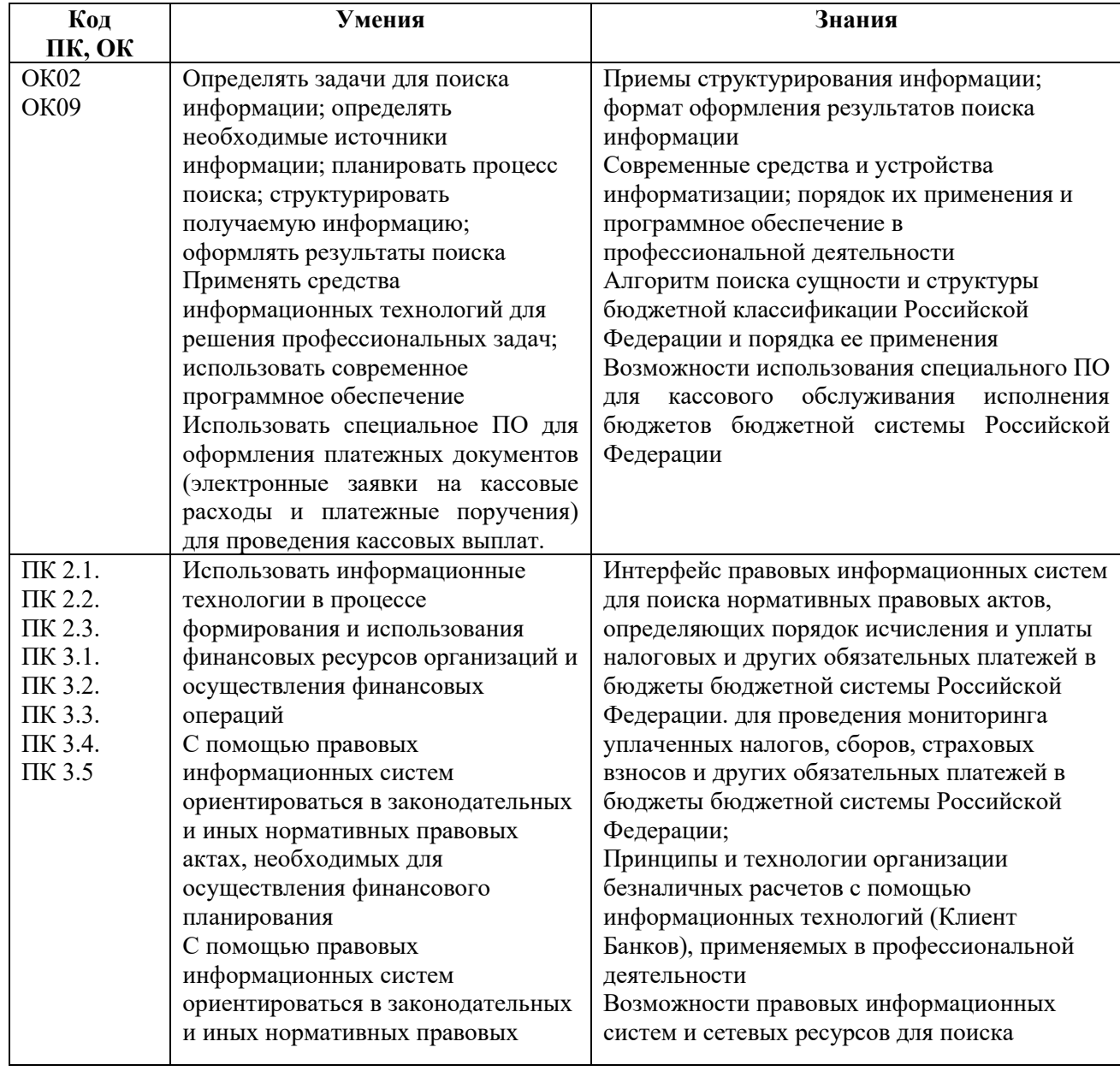

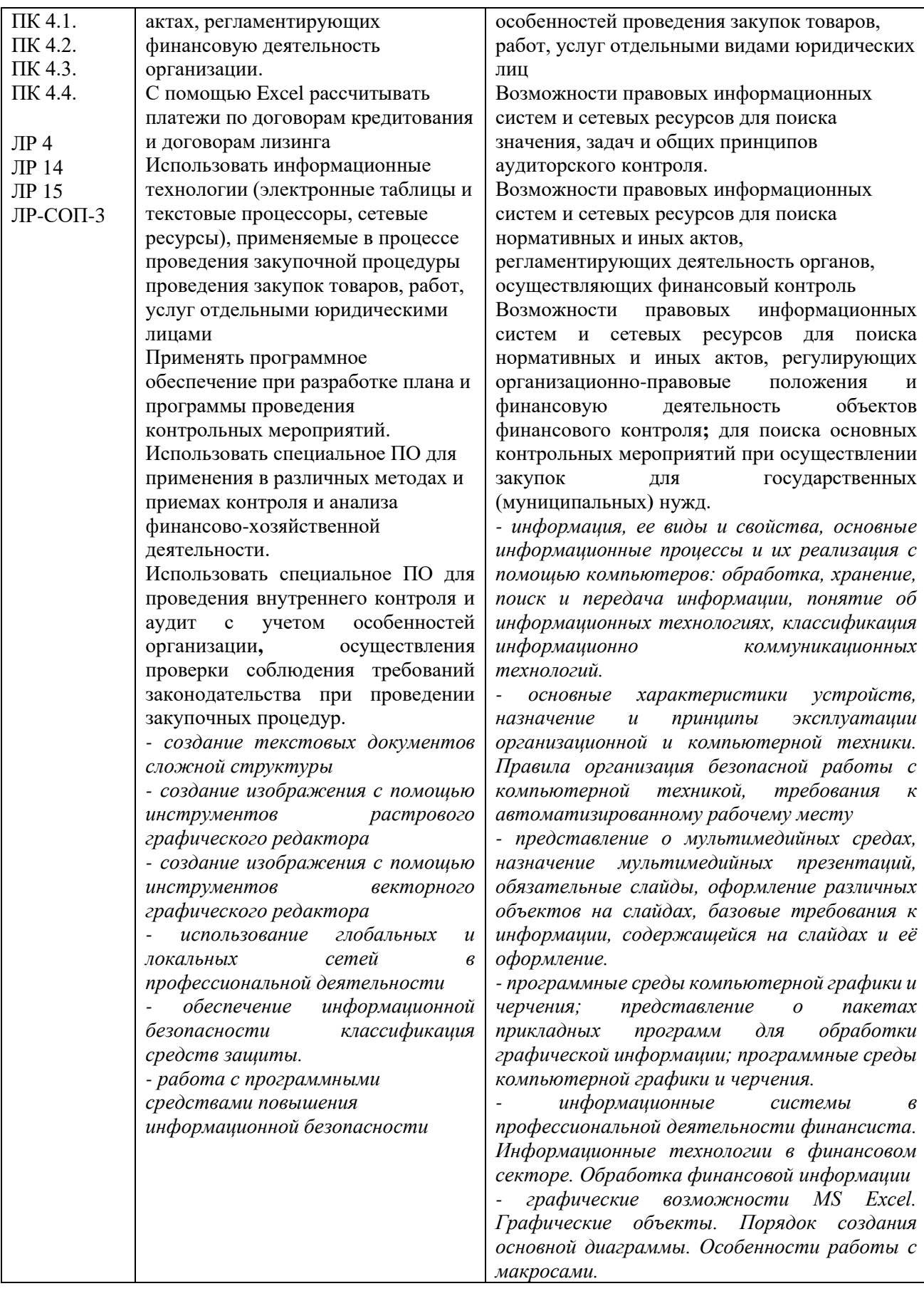

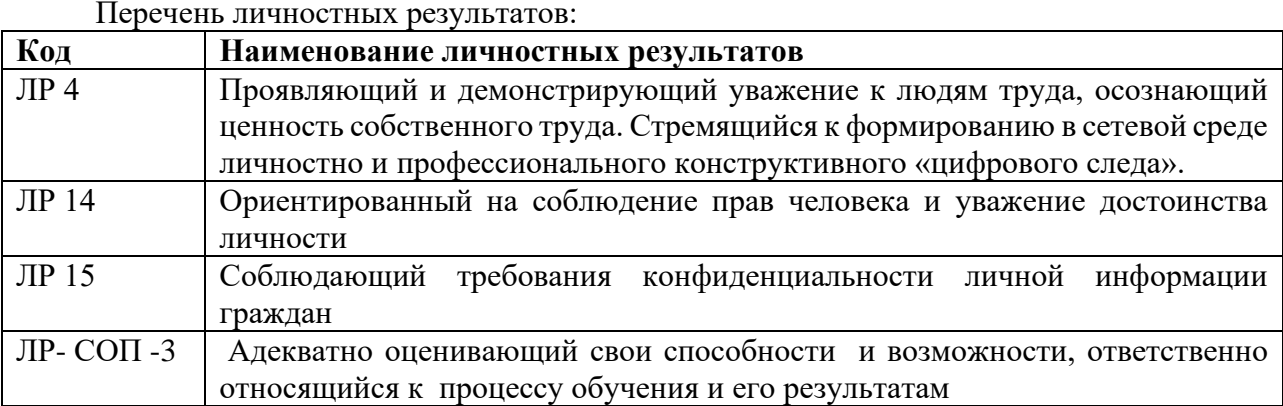

# **2. СТРУКТУРА И СОДЕРЖАНИЕ УЧЕБНОЙ ДИСЦИПЛИНЫ**

# **2.1. Объем учебной дисциплины и виды учебной работы**

 $\overline{a}$ 

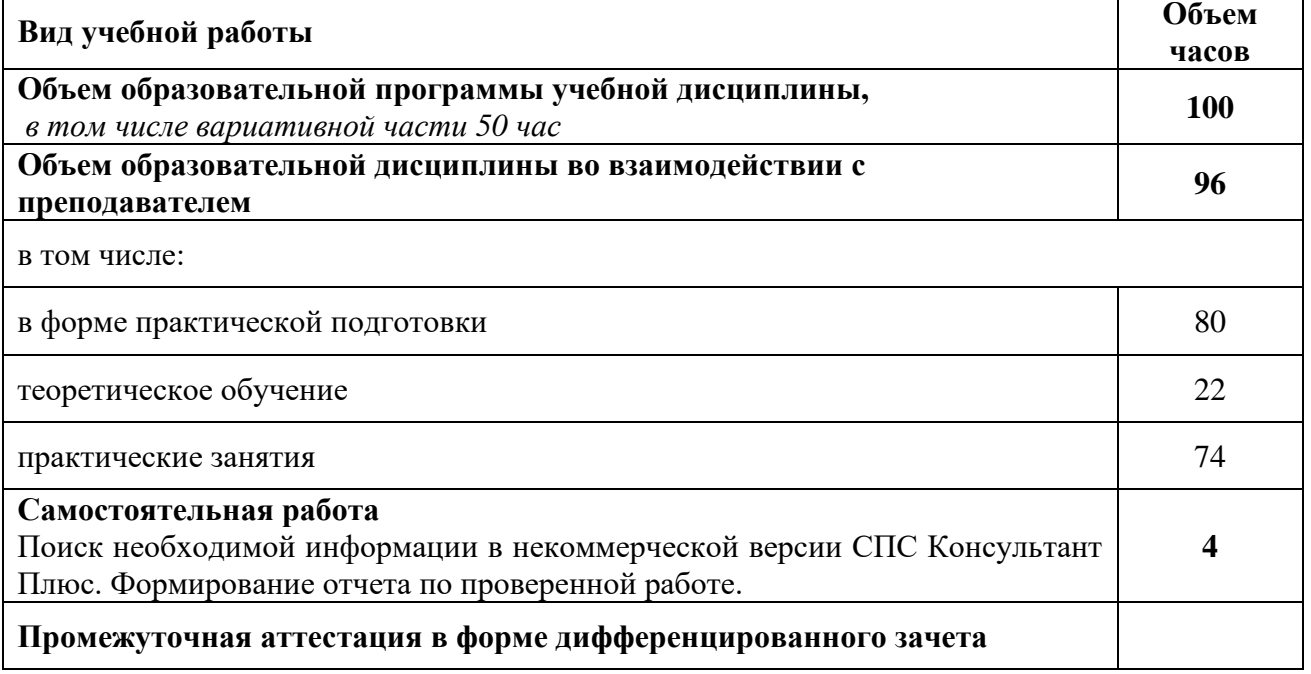

# **Тематический план учебной дисциплины ОП.09 Информационные технологии в профессиональной деятельности/Адаптивные информационные технологии в профессиональной деятельности**

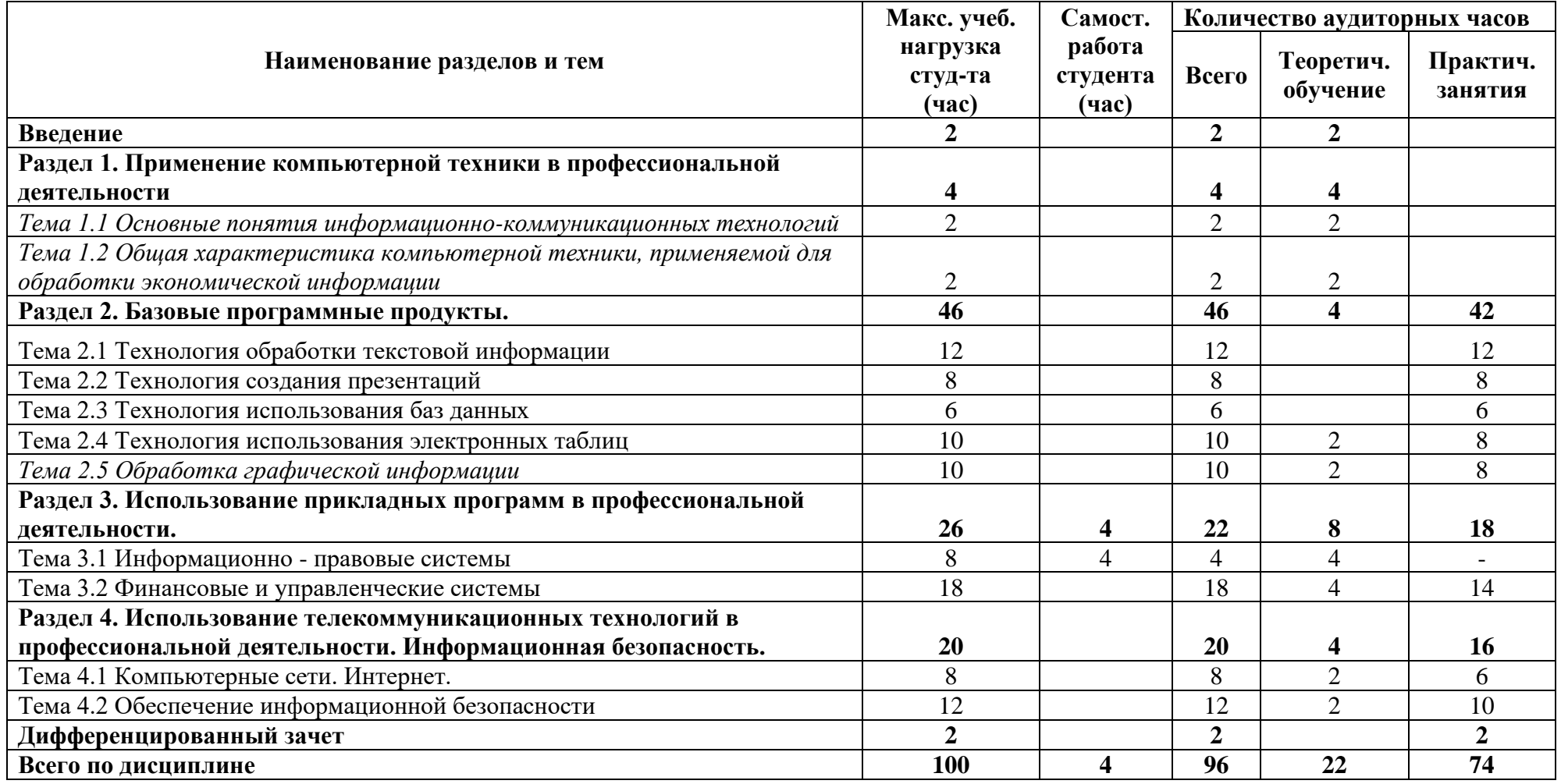

## **2.2. Тематический план и содержание учебной дисциплины**

## **ОП.09 Информационные технологии в профессиональной деятельности/Адаптивные информационные технологии в профессиональной деятельности**

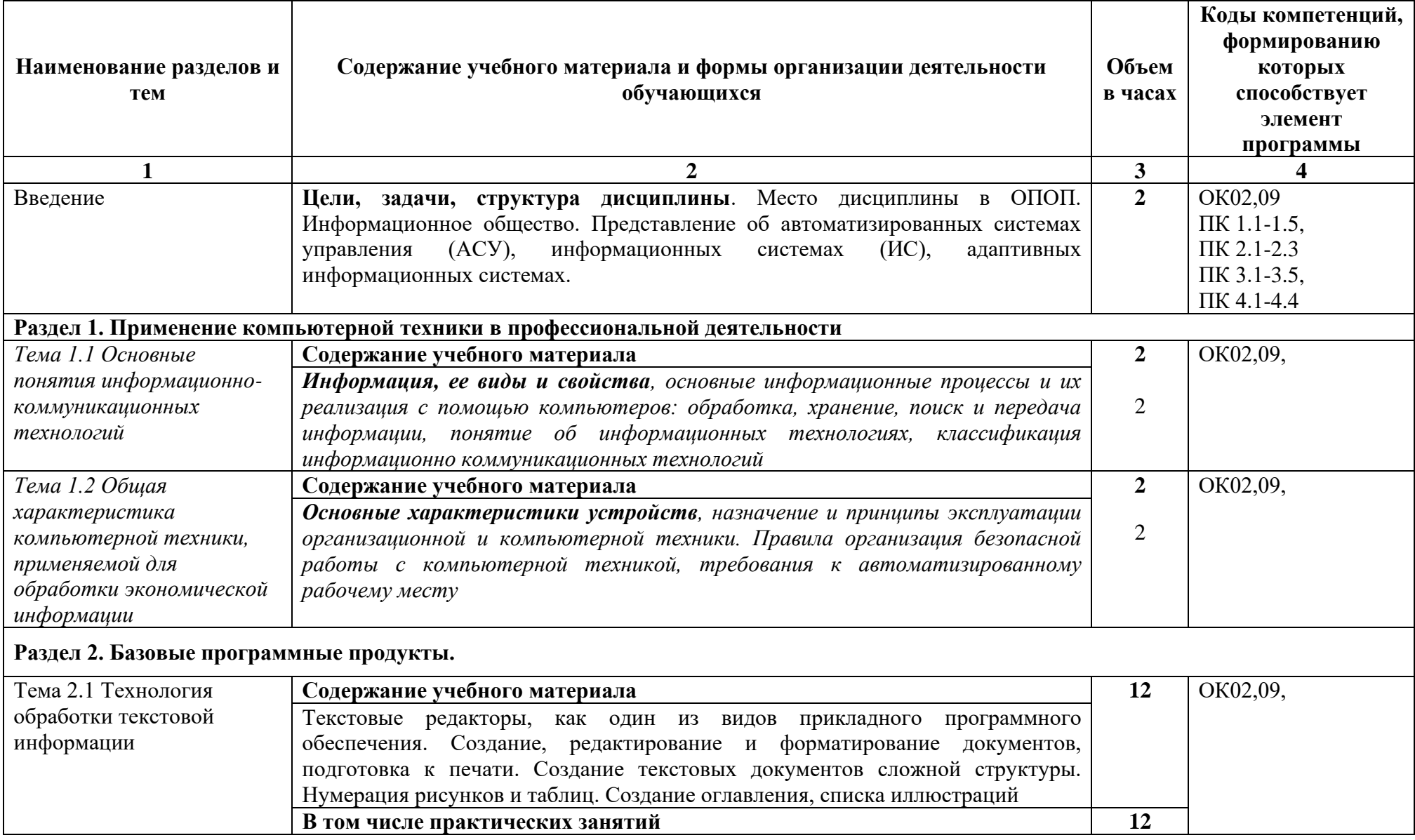

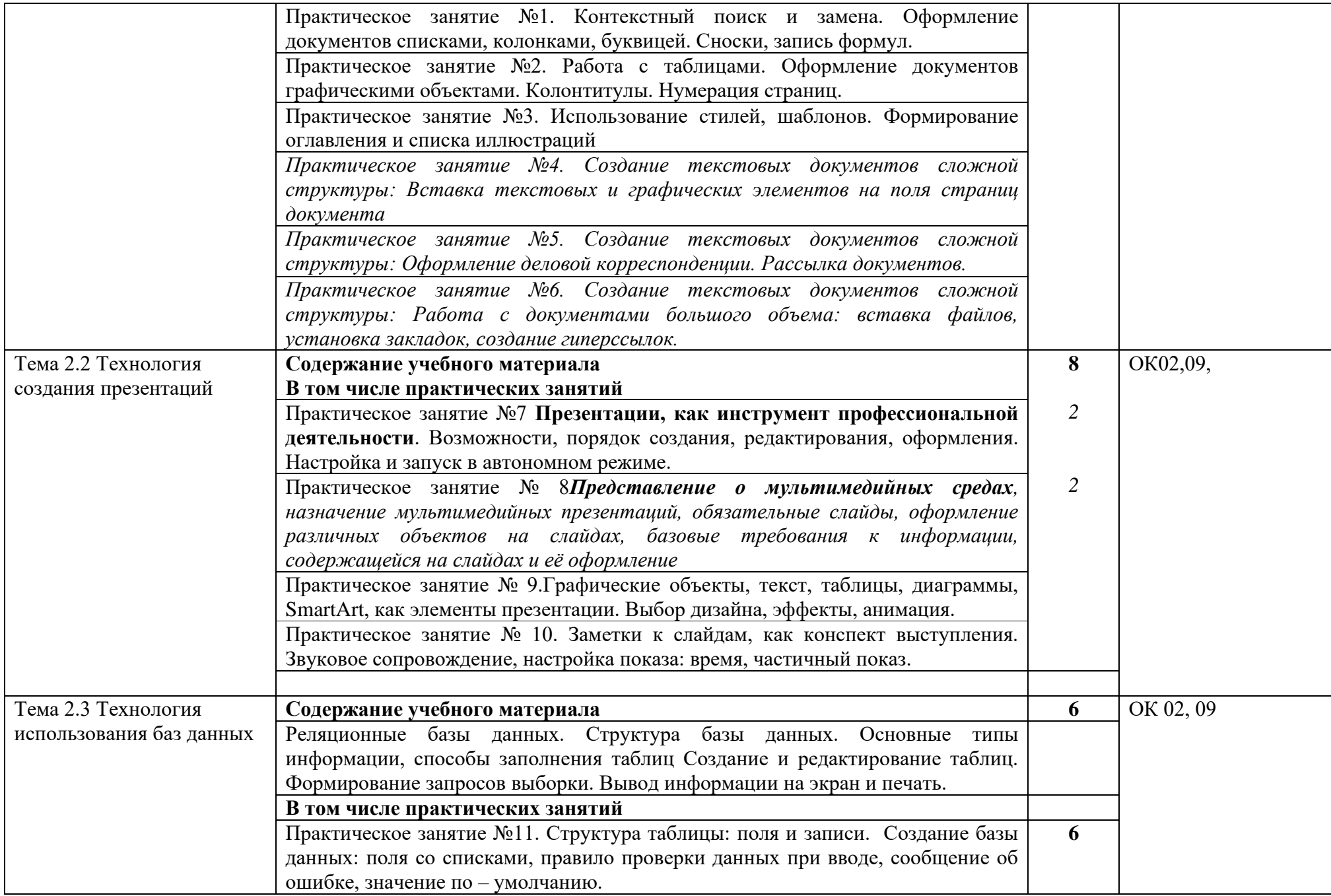

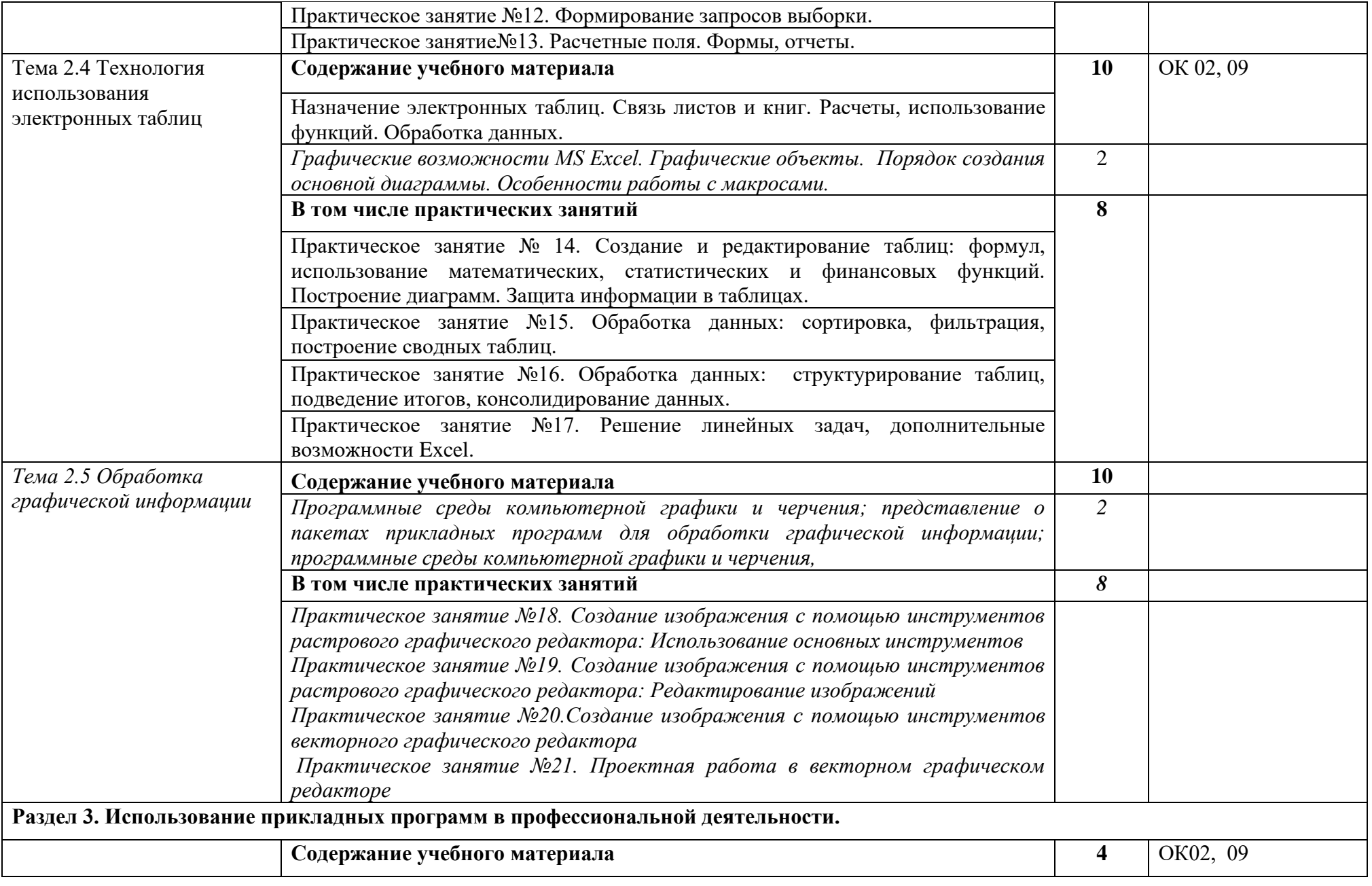

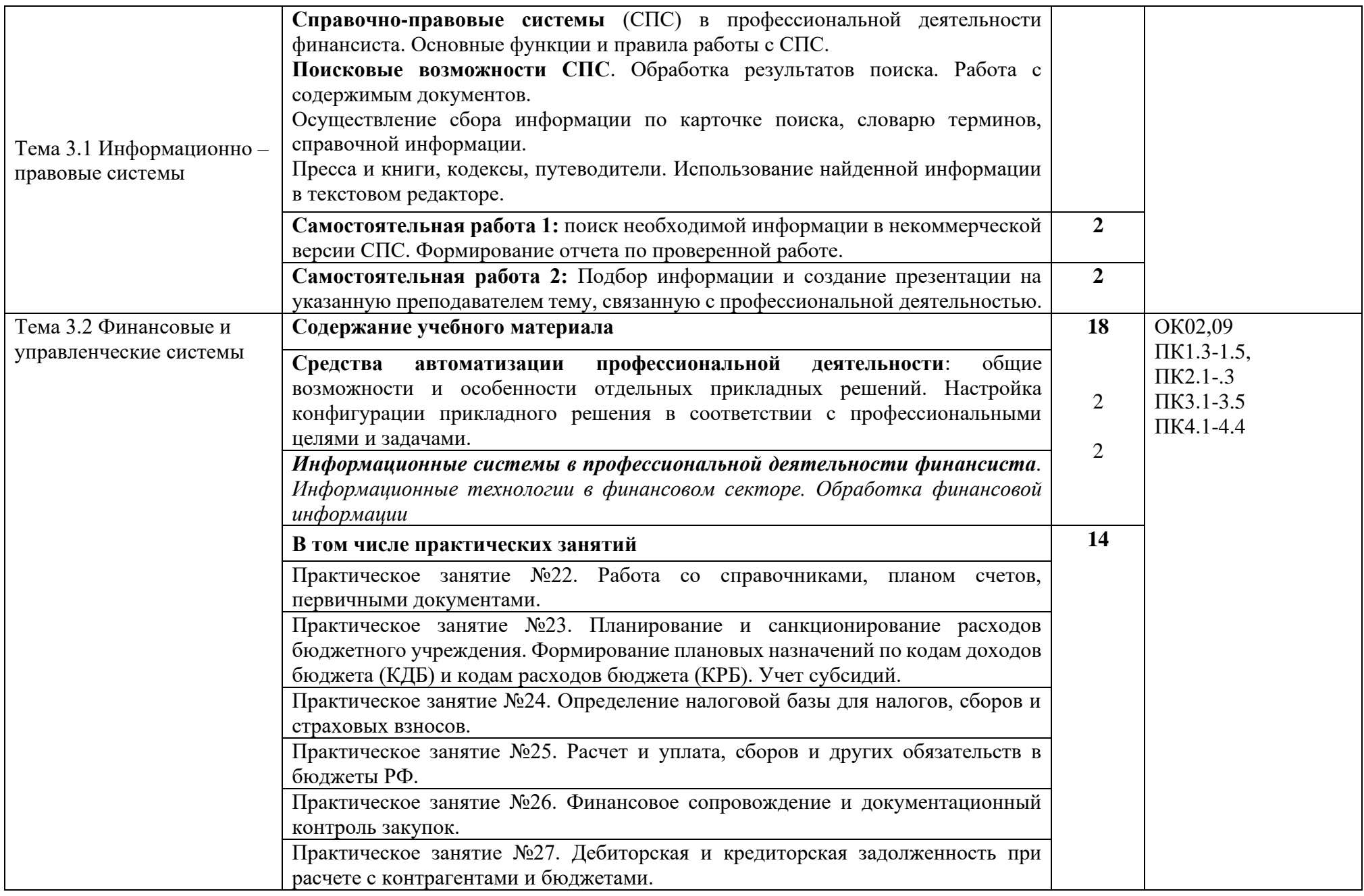

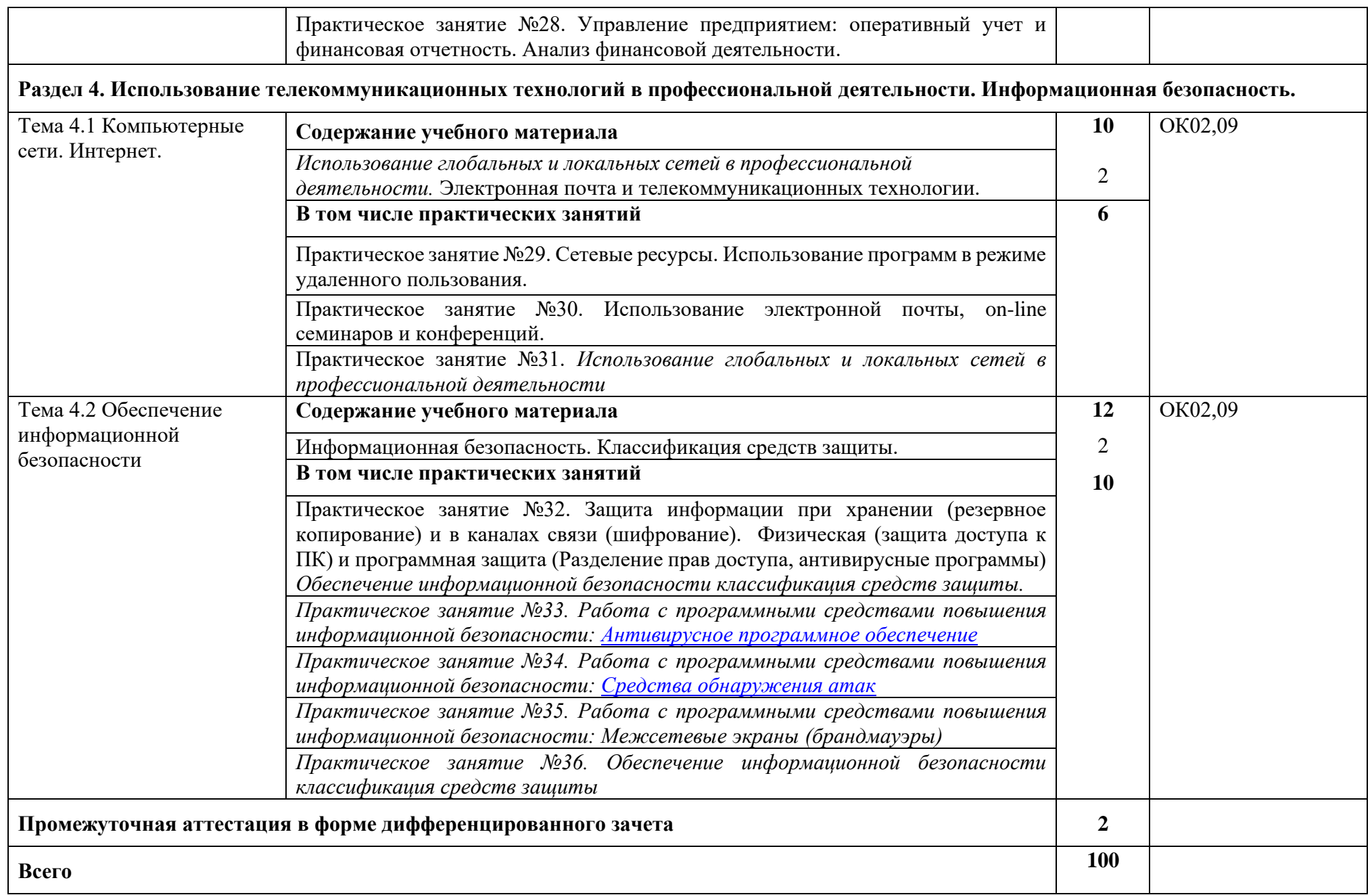

### **1. УСЛОВИЯ РЕАЛИЗАЦИИ ПРОГРАММЫ УЧЕБНОЙ ДИСЦИПЛИНЫ**

#### **3.1 Для реализации программы учебной дисциплины должны быть предусмотрены следующие специальные помещения:**

Лаборатория «Информационные технологии и документационное обеспечение профессиональной деятельности», оснащенная необходимым для реализации программы учебной дисциплины оборудованием и программным обеспечением.

Учебная лаборатория «Информационные технологии и документационное обеспечение профессиональной деятельности»

Оснащается:

− рабочими местами по количеству обучающихся, оснащенными персональными компьютерами компьютеры с лицензионным программным обеспечениеми оборудованием для выхода в локальную сеть и в информационно-телекоммуникационную сеть Интернет;

− рабочим местом преподавателя, оснащенным мультимедийным оборудованием;

- − сканером,
- − сетевым принтером,

− программным обеспечением: операционная система семейства Windows, пакет MicrosoftOffice, Internet- браузеры, лицензионное антивирусное программное обеспечение, специальное программное обеспечение,

− учебно-методическое обеспечение по дисциплинам.

#### **3.2 Информационное обеспечение обучения**

Для реализации программы библиотечный фонд образовательной организации имеет печатные и электронные образовательные и информационные ресурсы, рекомендованные ФУМО, для использования в образовательном процессе. Список дополнен новыми изданиями.

#### **3.2.1 Электронные издания (электронные ресурсы)**

1. Информационная безопасность. : учебник / Мельников В.П. под ред., Куприянов А.И. — Москва : КноРус, 2020. — 267 с. — (СПО). — ISBN 978-5-406-07382-7. — URL: https://book.ru/book/932059 (дата обращения: 15.12.2020). — Текст : электронный.

2. Коршунов, М. К. Экономика и управление: применение информационных технологий : учебное пособие для среднего профессионального образования / М. К. Коршунов; под научной редакцией Э. П. Макарова. — 2-е изд. — Москва: Издательство Юрайт, 2020. — 111 с. — (Профессиональное образование). — ISBN 978-5-534- 07725-4. — Текст : электронный // ЭБС Юрайт [сайт]. — URL: <https://urait.ru/bcode/453421> (дата обращения: 18.12.2020).

3. Куприянов, Д. В. Информационное обеспечение профессиональной деятельности : учебник и практикум для среднего профессионального образования / Д. В. Куприянов. — Москва : Издательство Юрайт, 2020. — 255 с. — (Профессиональное образование). — ISBN 978-5-534-00973-6. — Текст : электронный // ЭБС Юрайт [сайт]. — URL: <https://urait.ru/bcode/451935> (дата обращения: 15.12.2020).

4. Мамонова, Т. Е. Информационные технологии. Лабораторный практикум : учебное пособие для среднего профессионального образования / Т. Е. Мамонова. — Москва : Издательство Юрайт, 2020. — 178 с. — (Профессиональное образование). — ISBN 978-5-534- 07791-9. — Текст : электронный // ЭБС Юрайт [сайт]. — URL: <https://urait.ru/bcode/455793> (дата обращения: 15.12.2020).

5. Прохорский, Г.В. Информатика и информационные технологии в профессиональной деятельности : учебное пособие / Прохорский Г.В. — Москва : КноРус, 2021. — 271 с. — ISBN 978-5-406-08016-0. — URL: https://book.ru/book/938649 (дата обращения: 15.12.2020). — Текст : электронный.

6. Синаторов, С.В. Информационные технологии. Задачник : учебное пособие / Синаторов С.В. — Москва : КноРус, 2020. — 253 с. — ISBN 978-5-406-01329-8. — URL: https://book.ru/book/934646 (дата обращения: 15.12.2020). — Текст : электронный.

7. Советов, Б. Я. Информационные технологии : учебник для среднего профессионального образования / Б. Я. Советов, В. В. Цехановский. — 7-е изд., перераб. и доп. — Москва : Издательство Юрайт, 2020. — 327 с. — (Профессиональное образование). — ISBN 978-5-534-06399-8. — Текст : электронный // ЭБС Юрайт [сайт]. — URL: <https://urait.ru/bcode/450686> (дата обращения: 15.12.2020).

8. Филимонова, Е.В. Информационные технологии в профессиональной деятельности : учебник / Филимонова Е.В. — Москва : КноРус, 2021. — 482 с. — ISBN 978-5-406-03029-5. — URL: https://book.ru/book/936307 (дата обращения: 15.12.2020). — Текст : электронный.

9. Япарова, Ю.А. Информационные технологии. Практикум с примерами решения задач : учебно-практическое пособие / Япарова Ю.А. — Москва : КноРус, 2021. — 226 с. — ISBN 978-5-406-06253-1. — URL: https://book.ru/book/938667 (дата обращения: 15.12.2020). — Текст : электронный.

#### **Интернет-ресурсы:**

1. [http://www.Book.ru](http://www.book.ru/)

2. [http://www.biblio-online.ru](http://www.biblio-online.ru/)

3. [http://znanium.com](http://znanium.com/)

4. http://www.consultant.ru. - Справочно-правовая система «Консультант Плюс»

5. http://www.garant.ru- Справочно-правовая система «Гарант».

6. [http://www.minfin.ru.](http://www.minfin.ru/) - Официальный сайт Министерства финансов Российской Федерации

7. [http://www.nalog.ru.](http://www.nalog.ru/) - Официальный сайт Федеральной налоговой службы

8. [http://znanium.com](http://znanium.com/) - Электронно-библиотечная система znanium.com

9. [http://www.urait.ru](http://www.urait.ru/) - электронная библиотека издательства ЮРАЙТ

10. <https://edu.1cfresh.com/> - 1С:Предприятие 8 через Интернет" для Учебных заведений

### **3.2.3 Дополнительные источники**

1. Михеева, Е.В. Информационные технологии в профессиональной деятельности: учеб. пособие для студентов учреждений СПО / Е.В. Михеева. – 14-е изд., стер. – М.: Академия, 2016. – 384 с.

2. "Конституция Российской Федерации"(принята всенародным голосованием 12.12.1993) (с учетом поправок, внесенных Законами РФ о поправках к Конституции РФ от 30.12.2008 N 6-ФКЗ, от 30.12.2008 N 7-ФКЗ

3. "Гражданский кодекс Российской Федерации (часть первая)" от 30.11.1994 N 51-ФЗ (ред. от 23.05.2018) (с изм. и доп., вступ. в силу с 03.06.2018)

4. "Гражданский кодекс Российской Федерации (часть вторая)" от 26.01.1996 N 14-ФЗ (ред. от 23.05.2018)

5. "Налоговый кодекс Российской Федерации (часть первая)" от 31.07.1998 N 146-ФЗ (ред. от 19.02.2018) (с изм. и доп., вступ. в силу с 01.06.2018)

6. "Налоговый кодекс Российской Федерации (часть вторая)" от 05.08.2000 N 117-ФЗ (ред. от 04.06.2018)

7. Трудовой кодекс Российской Федерации" от 30.12.2001 N 197-ФЗ (ред. от 05.02.2018)

8. Федеральный закон от 05.04.2013 N 44-ФЗ (ред. от 23.04.2018) "О контрактной системе в сфере закупок товаров, работ, услуг для обеспечения государственных и муниципальных нужд" (с изм. и доп., вступ. в силу с 01.06.2018)

9. Федеральный закон от 18.07.2011 N 223-ФЗ(ред. от 31.12.2017)"О закупках товаров, работ, услуг отдельными видами юридических лиц"(с изм. и доп., вступ. в силу с 09.01.2018)

10. Федеральный закон от 27.07.2006 N 149-ФЗ (ред. от 23.04.2018) "Об информации, информационных технологиях и о защите информации"

# <span id="page-15-0"></span>2. КОНТРОЛЬ И ОЦЕНКА РЕЗУЛЬТАТОВ ОСВОЕНИЯ УЧЕБНОЙ ДИСЦИПЛИНЫ

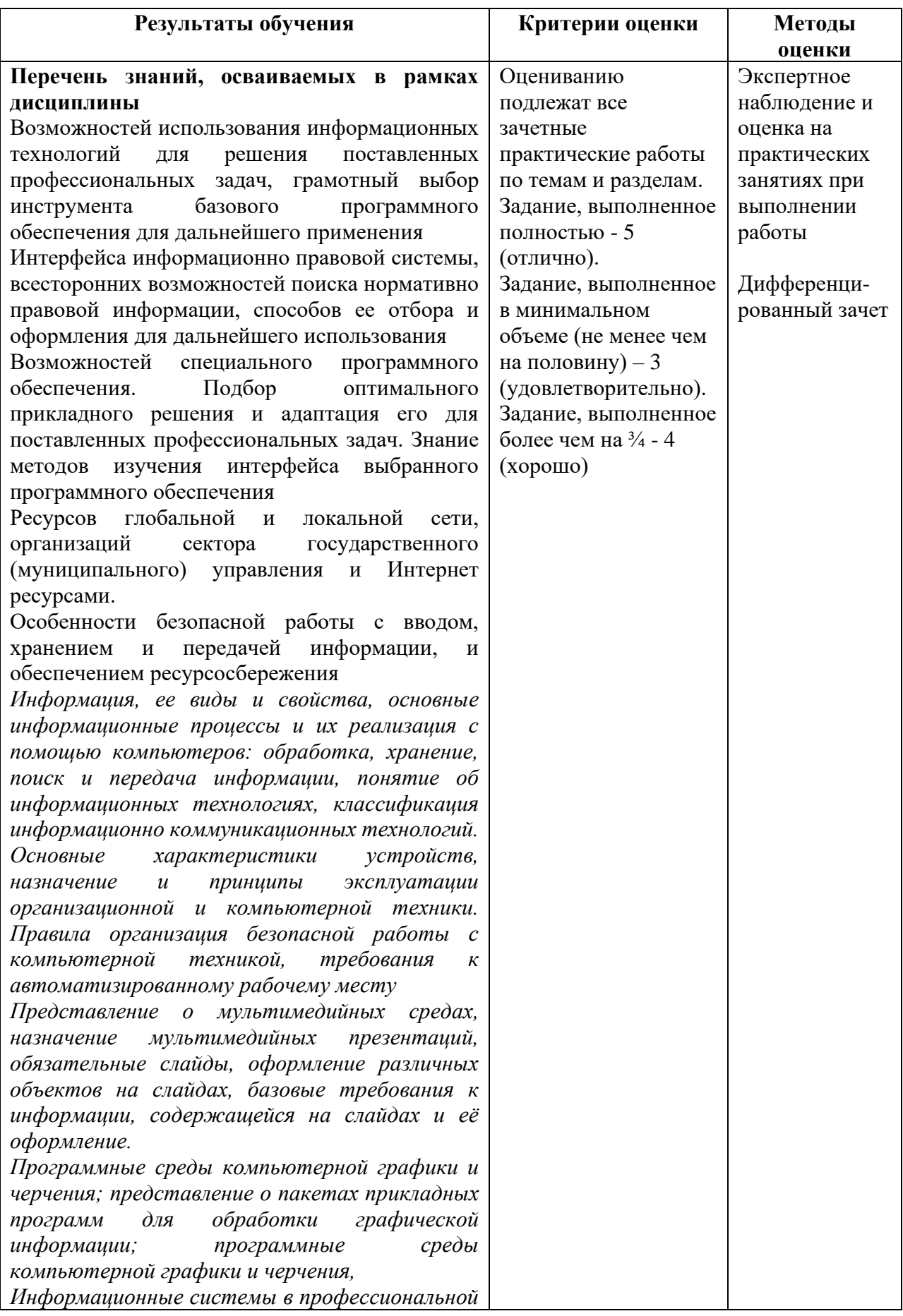

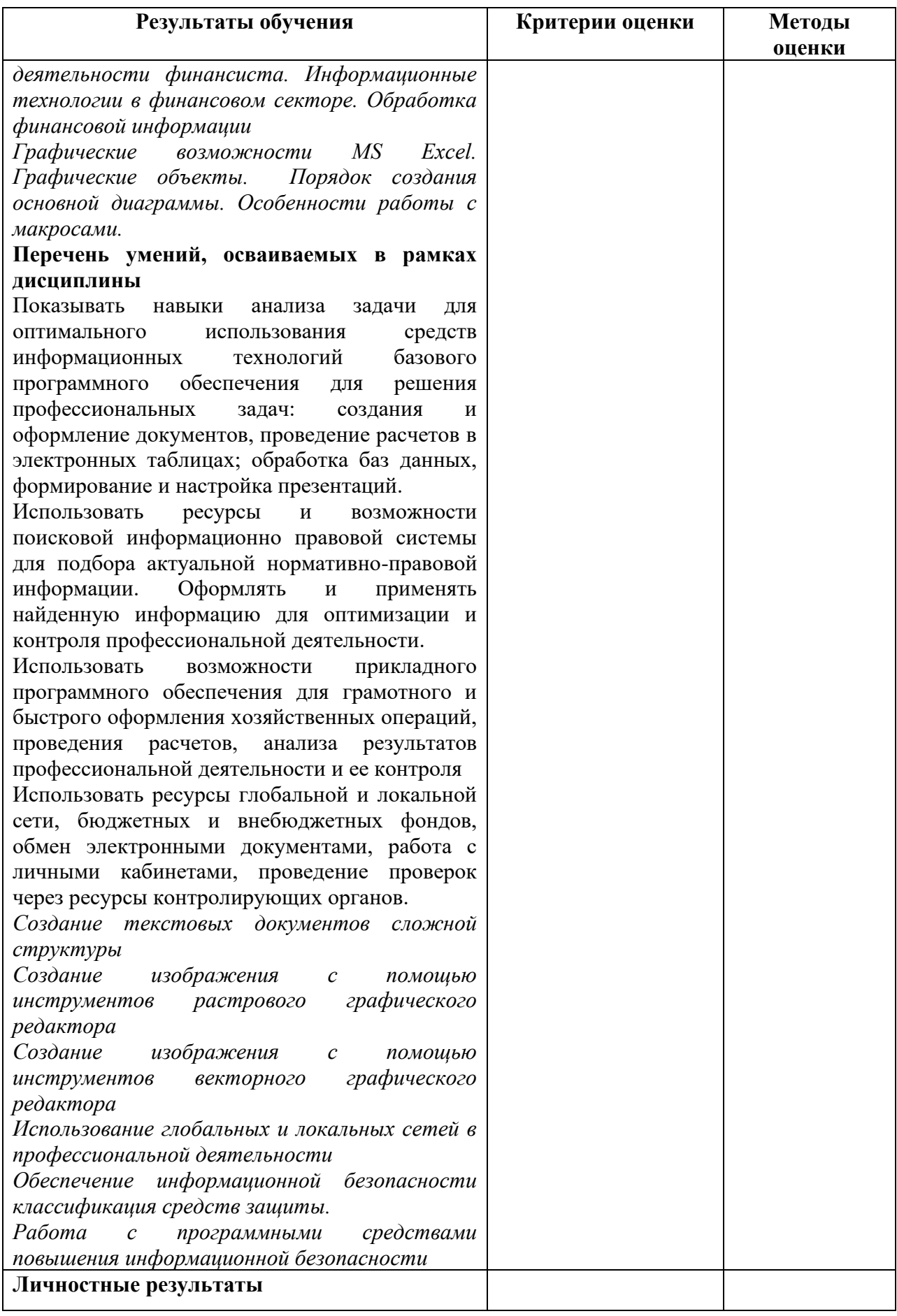

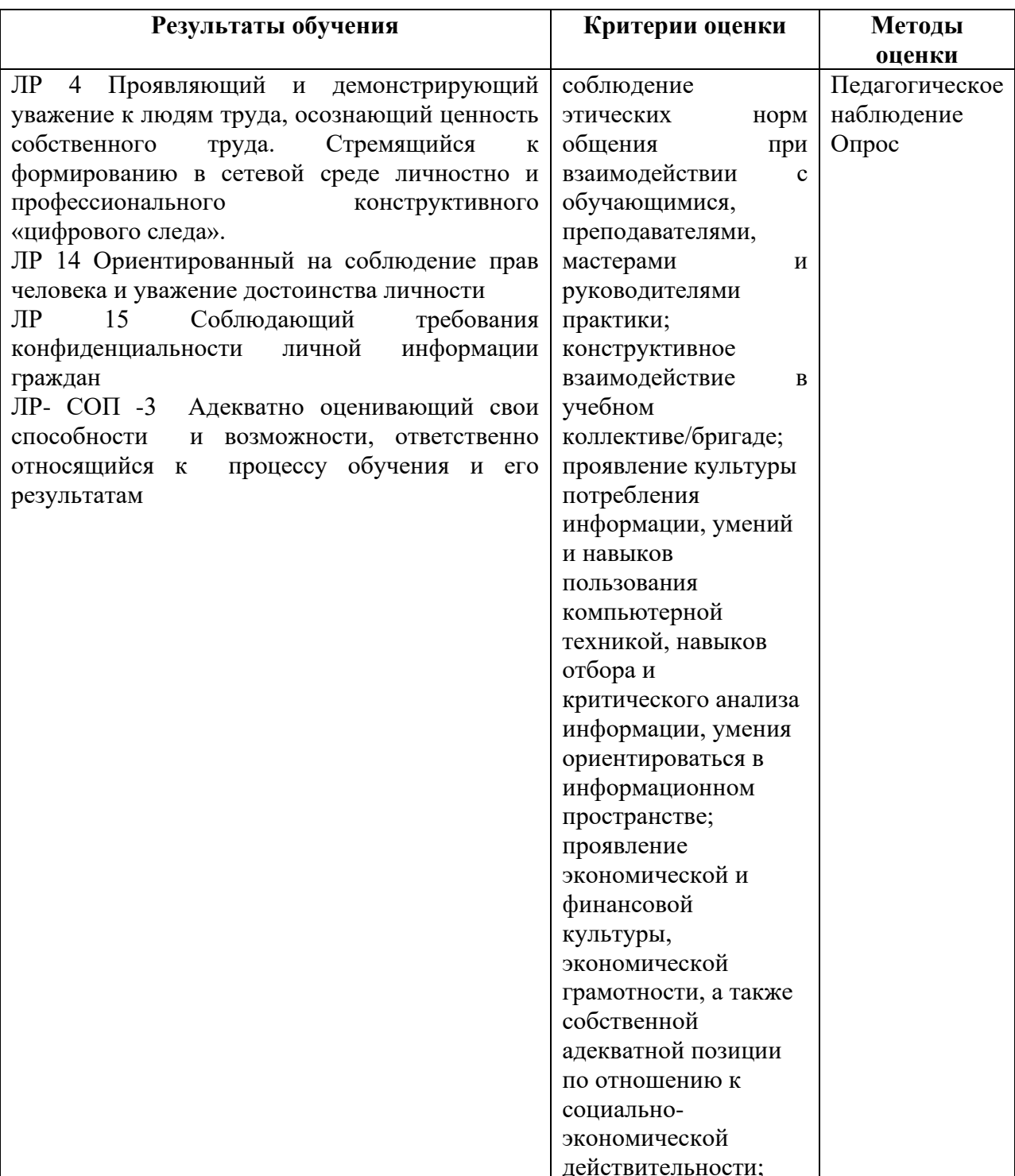